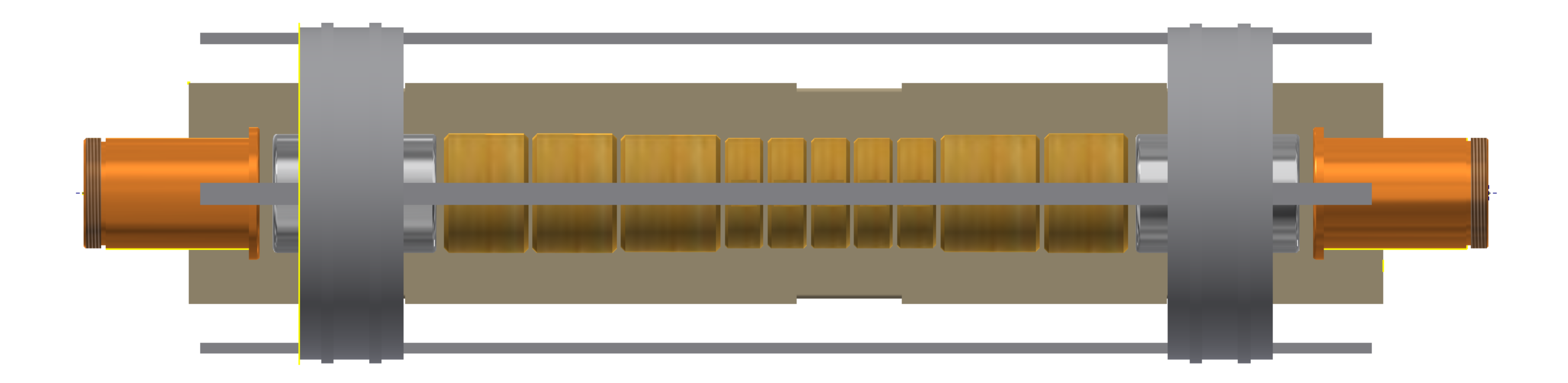

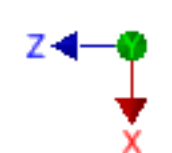

Top view